### ※ 계정 신청은 반드시 마이크로 오피스 365 계정(XXX@ynu.kr)을 사용하여야 합니다.

. 신청주소 : <https://office.yu.ac.kr> (대학홈페이지-대학생활-U 캠퍼스-오피스 365 메뉴)

- 계정이 없을 경우 계정 신청

- 계정이 있을 경우 다음 페이지로 이동

[확인사항] 영남대학교 마이크로 오피스 365 계정이 있는 지 확인합니다. (XXX@ynu.kr 형태)

### 영남대학교 윈도우 OS Key 및 다운로드 절차 안내

• https://azureforeducation.microsoft.com/devtools 접속

#### $\rightarrow$  C  $\rightarrow$  azureforeducation.microsoft.com/devtools  $\leftarrow$

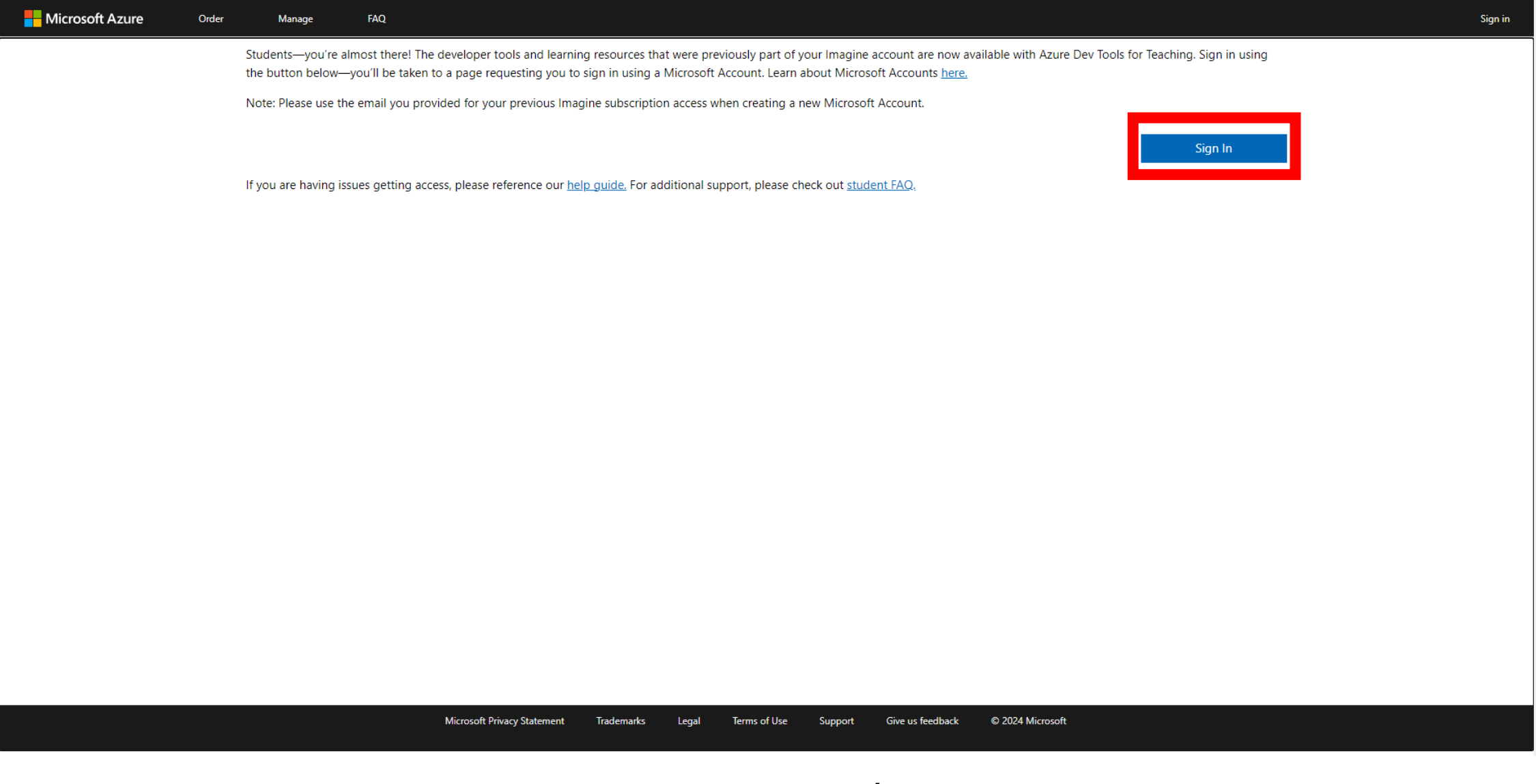

图 ☆ 】|

# 끓 시크릿 모드 C :s: login.microsoftonline.com/organizations/oauth2/v2.0/authorize?client\_id=8e0e8db5-b713-4e91-98e6-470fed0aa4c2&response\_type=code%20id\_token&scope=openid%20profile&state=OpenIdConnect.AuthenticationProperties%3D0dj.. <mark>N</mark> NAVER 그 디모아 발주시스템 A Ahnlab Partner Por... | 그 한글과컴퓨터 ⓒ EST Sales Manger ⓒ SPK ⓒ 비츠코리아 발주시... <mark>서</mark> Reseller Console K에 VIP 기간 계산 ◎ 이미지 배경 제거,... ◎ 에누리.com .... ◎ 대구대입찰시스템 co Login - SCK SUPPO... ● Adobe Partner Microsoft 로그인 전자 메일, 전화 또는 Skype 계정이 없으신가요? 계정을 만드세요! 본인 계정으로 로그인할 수 없습니까? 다음 GitHub로 로그인 C<sub>2</sub> 로그인 옵션

■ 사용자 계정 로그인

# 학교도메인 계정으로 로그인

 $\Box$ 

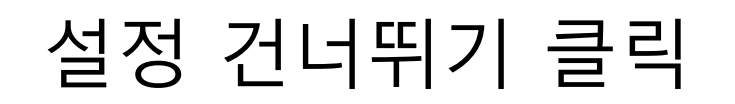

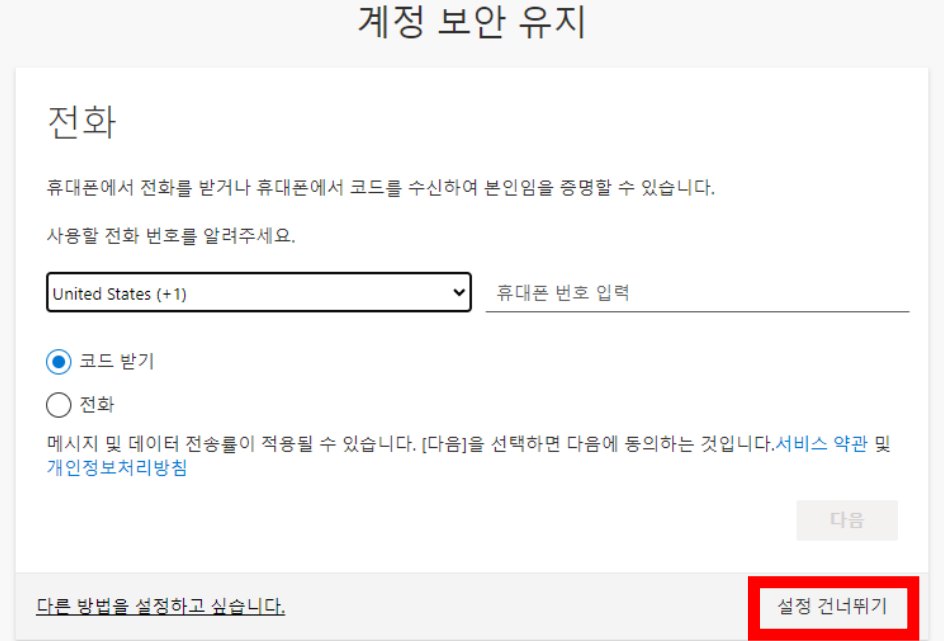

C : anysignins.microsoft.com/register?csrf\_token=DGQAPTZWTBpOSd8RtjuaCke9qHbzqeXKQDdR-aHHu5jyCXJmhj7A37vkH6l5dwUJwQDCV1FgxJzXiunLrFL43M\_WCmBWFJCWH-BnR-kxJdTIt0dpplJ2QBeF11Ubgwg6zx0scKhfvNyVzJbNA3MxZQ2&is... 、 ☆ ☆

<mark>N</mark> NAVER つ: 디모아 발주시스템 A Ahnlab Partner Por... De 한글과컴퓨터 ⓒ EST Sales Manger ⓒ SPK ⓒ 비츠코리아 발주시... <mark>시</mark> Reseller Console 『시 VIP 기간 계산 ② 이미지 배경 제거,... ◎ 에누리.com ⓒ 대구대압찰시스템 soc Login - SCK SUPPO... ● Adobe Partner

 $\sigma$ 

 $\mathsf{X}$ 

 $\overline{\phantom{0}}$ 

yjc.ac.kr

 $\leftarrow$ 

 $\sim$   $\blacksquare$  My Sign-Ins | Register | Micros  $\times$  +

1. 국가 -> 한국 선택 2. 학교이름-> 영남대학교 3. 본인 -> 생년월일 선택

27 signup.azure.com/studentverification?offerType=3&correlationId=9ccd6f1d-f3e0-45ef-8558-d44c6076cf86

v **La** Azure - Sign up

Microsoft Azure

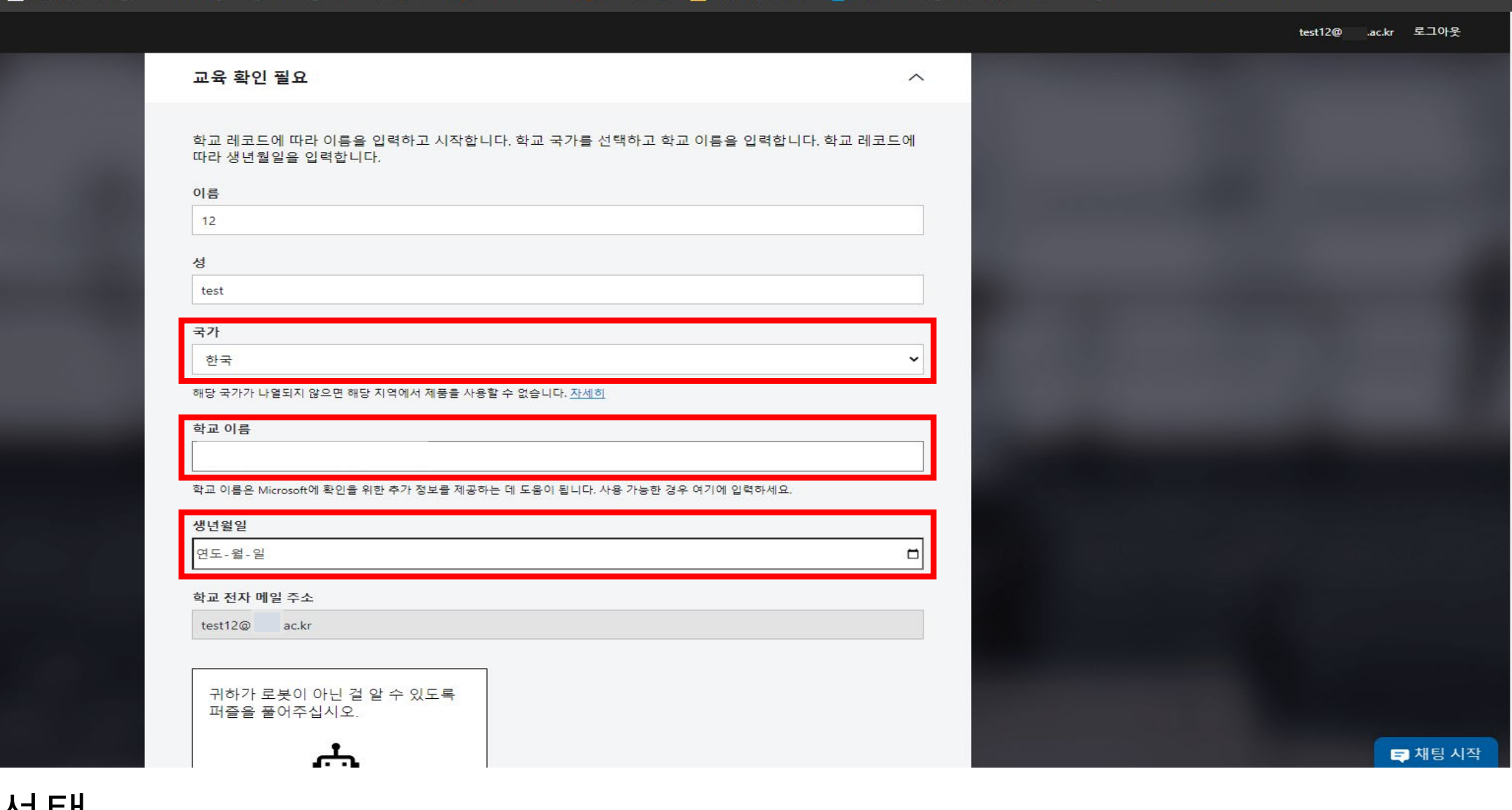

<mark>N</mark> NAVER 그 디모아 발주시스템 A Ahnlab Partner Por... EI 한글과컴퓨터 ⓒ EST Sales Manger ⓒ SPK ⓒ 비츠코리아 발주시... <mark>『N</mark> Reseller Console 『N VIP 기간 계산 <mark>ⓒ</mark> 이미지 배경 제거,... ● 에누리.com ⓒ 대구대입찰시스템 sox Login - SCK SUPPO... ● Adobe Partner

쓿 시크릿 모드

◎ ☆

## 1.위 다음 클릭 후 질문에 맞는 사진 선택 2. 아래 다음 클릭

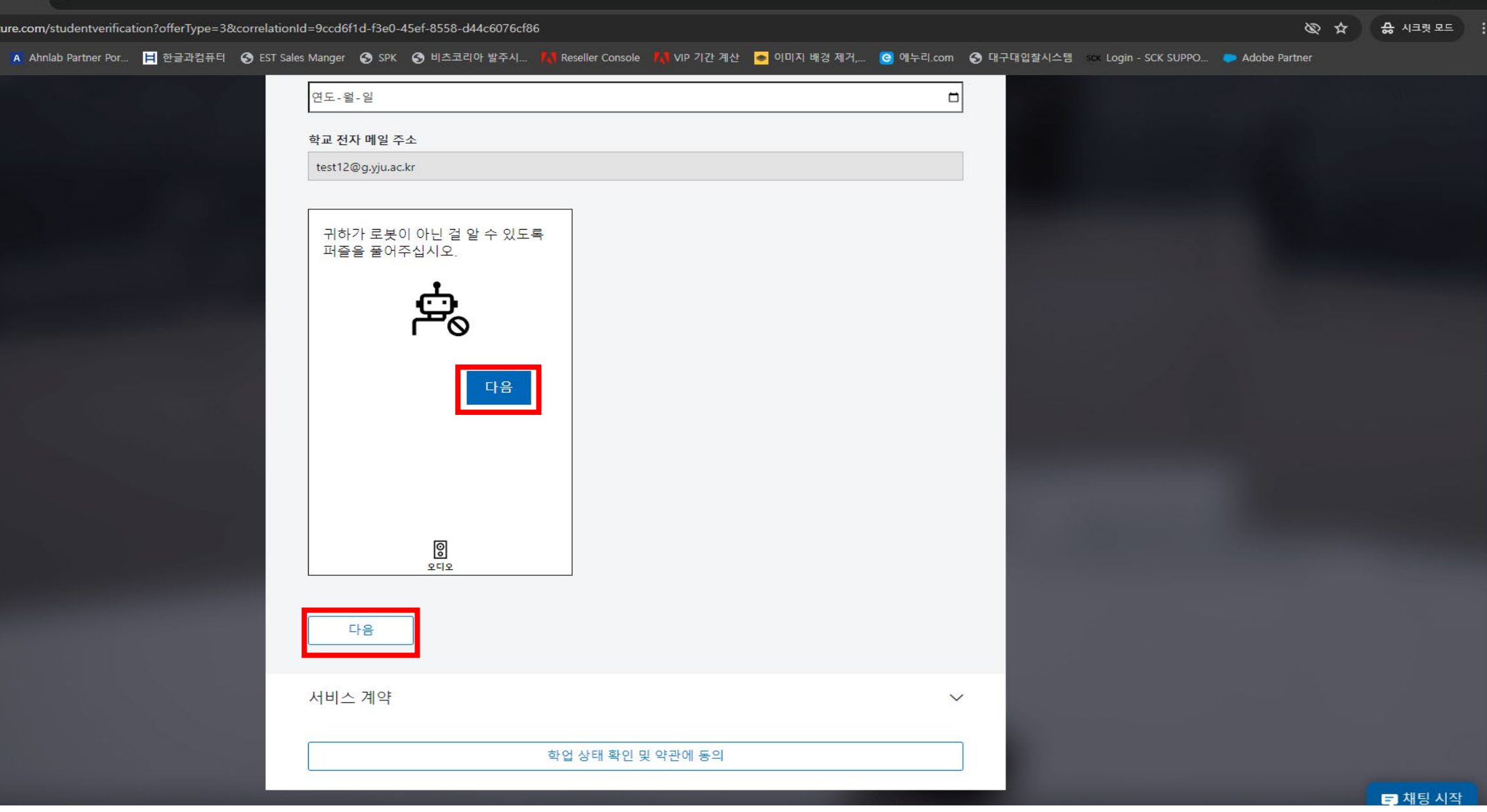

v **Azure** - Sign up

■ NAVER □: 디모아 발주시스템

es signup.az

 $\qquad \qquad -\qquad \qquad \sigma \qquad \times$ 

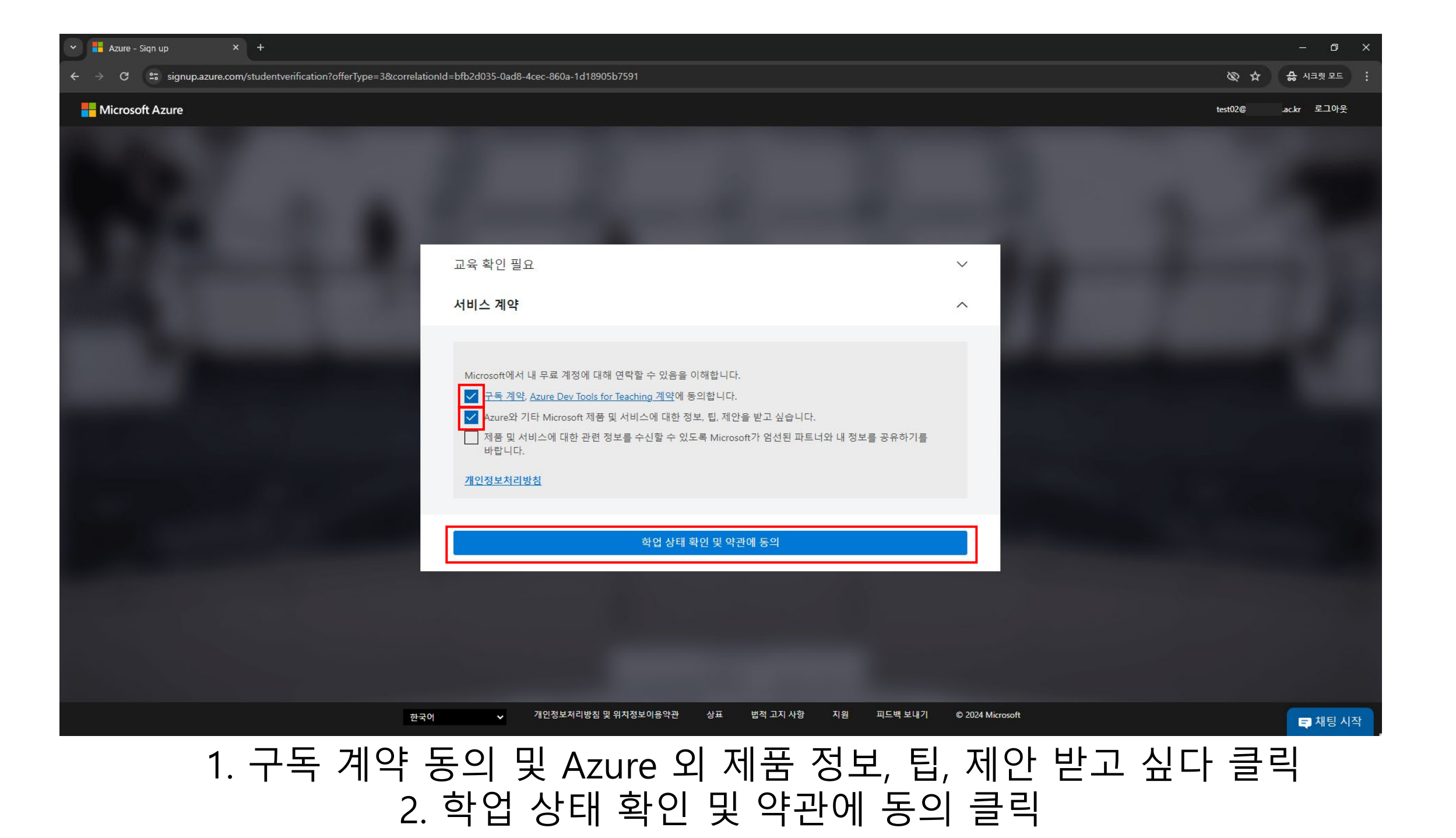

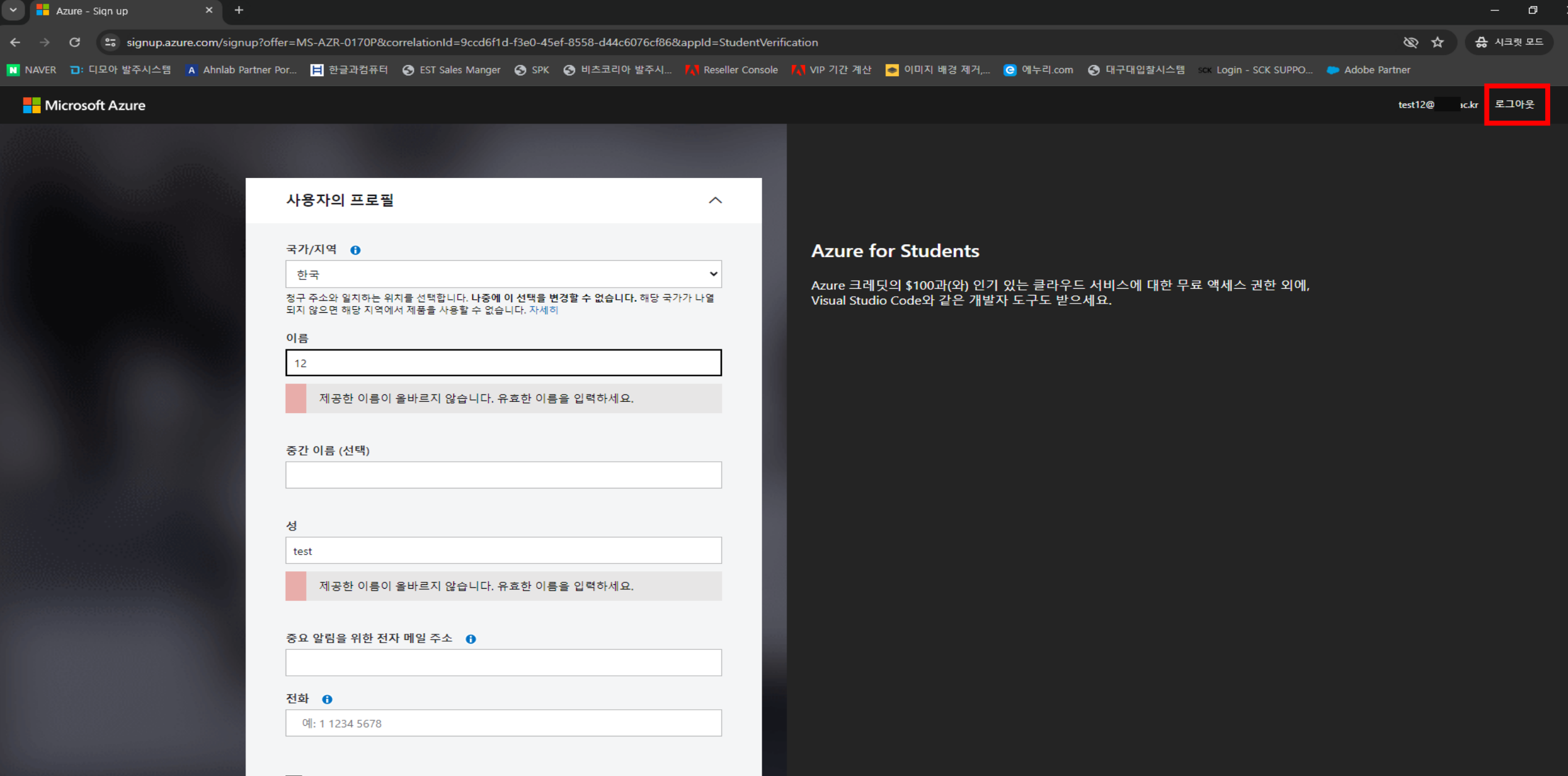

우측 상단 로그아웃 클릭 후 https://azureforeducation.microsoft.com/devtools 재 접속

# 1. 본인 계정 확인 후 다음 클릭

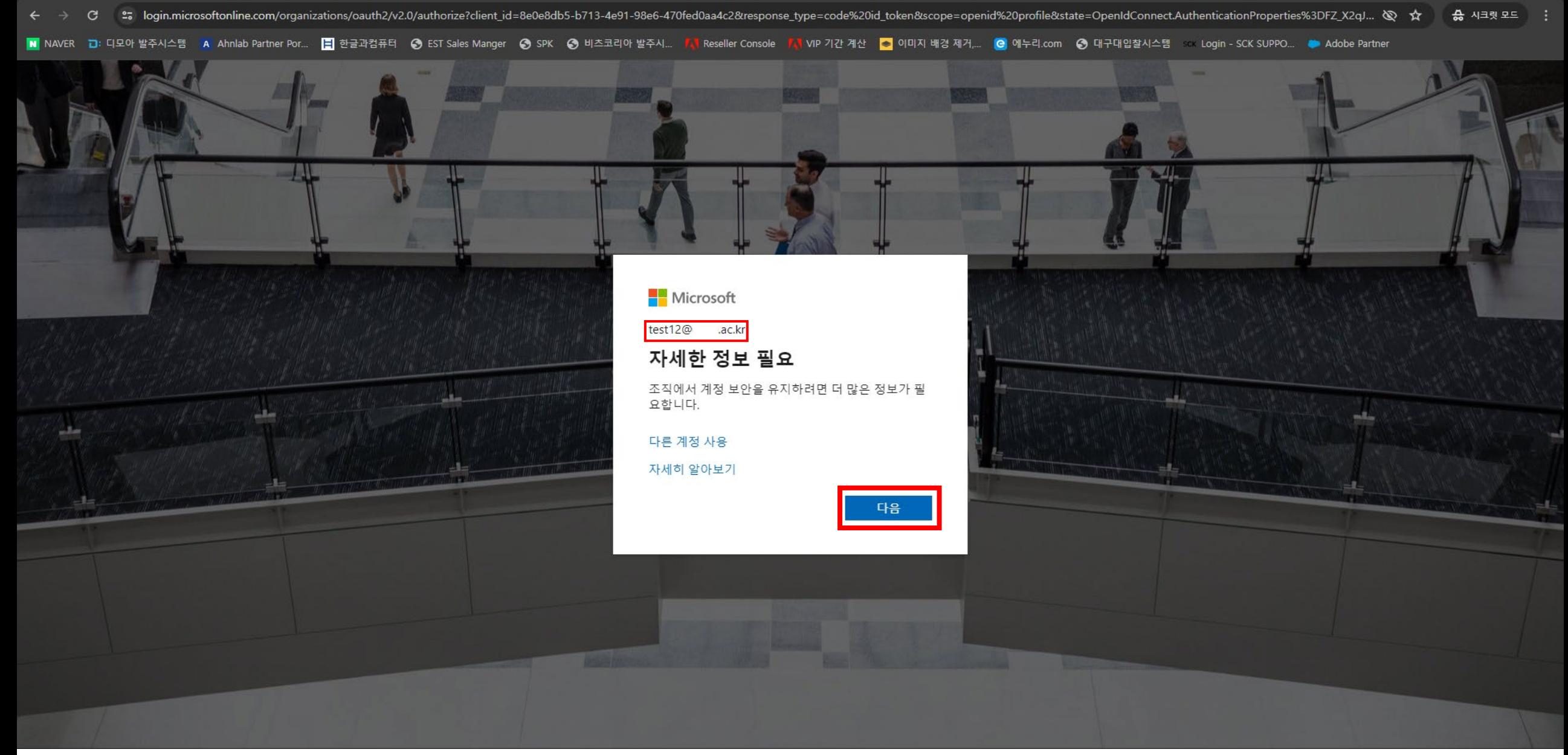

▽ <mark>-</mark> 사용자 계정 로그인

# 좌측 학습리소스 클릭 후 소프트웨어 클릭

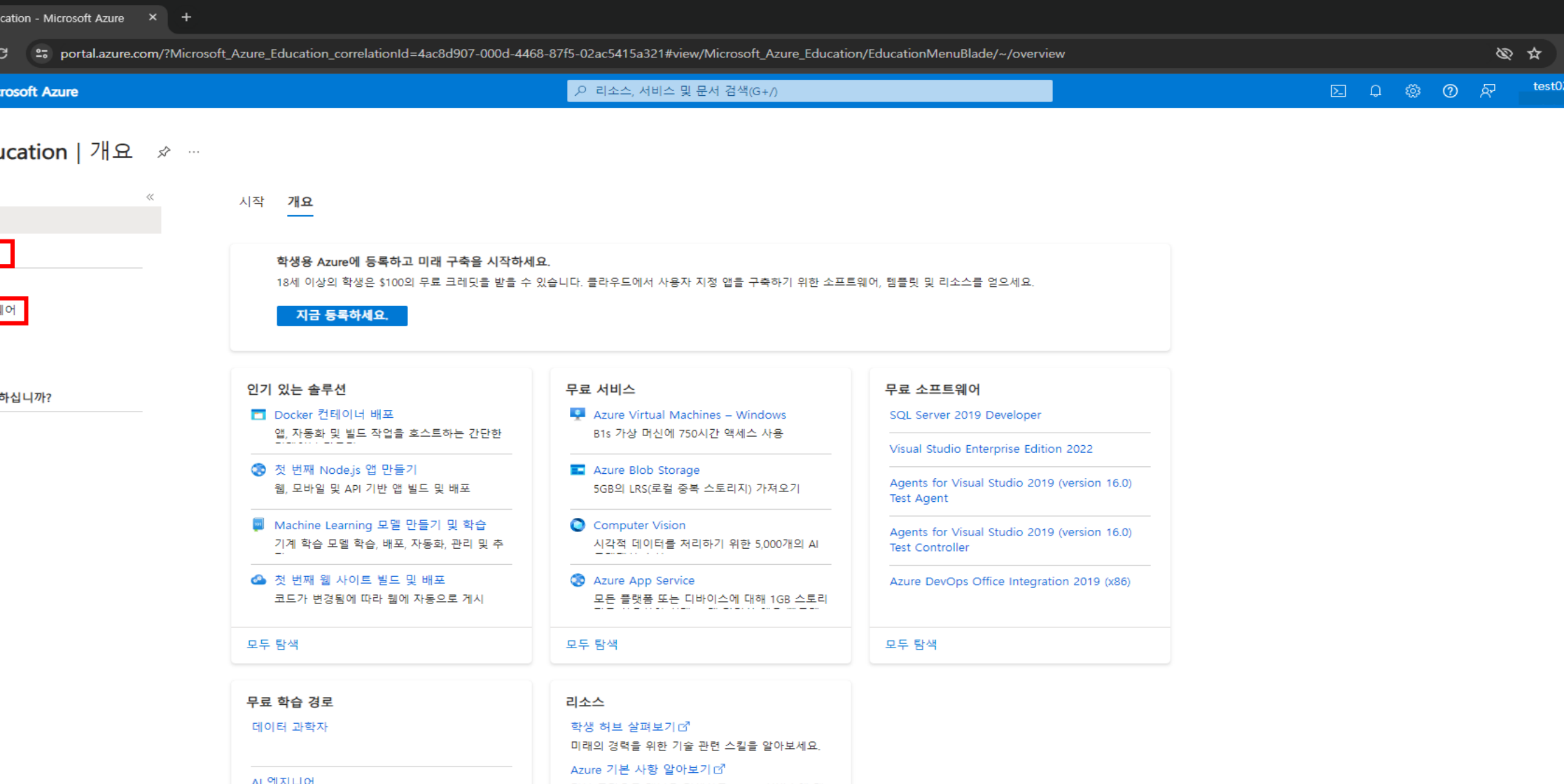

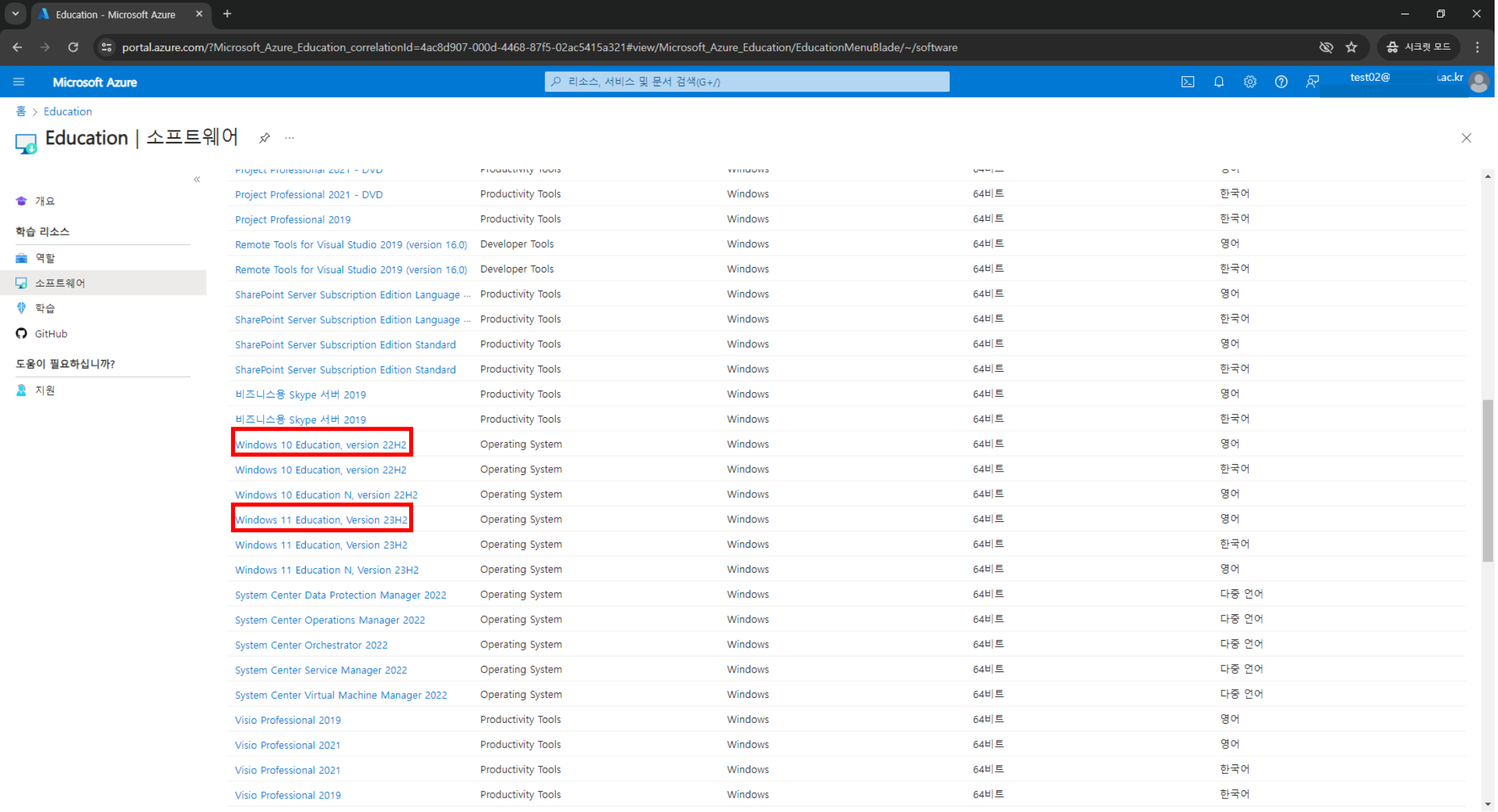

Windows 10 Education version 22H2 또는 Windows 11 Education version 23H2 선택

#### ▽ ▲ 소프트웨어 - Microsoft Azure × +

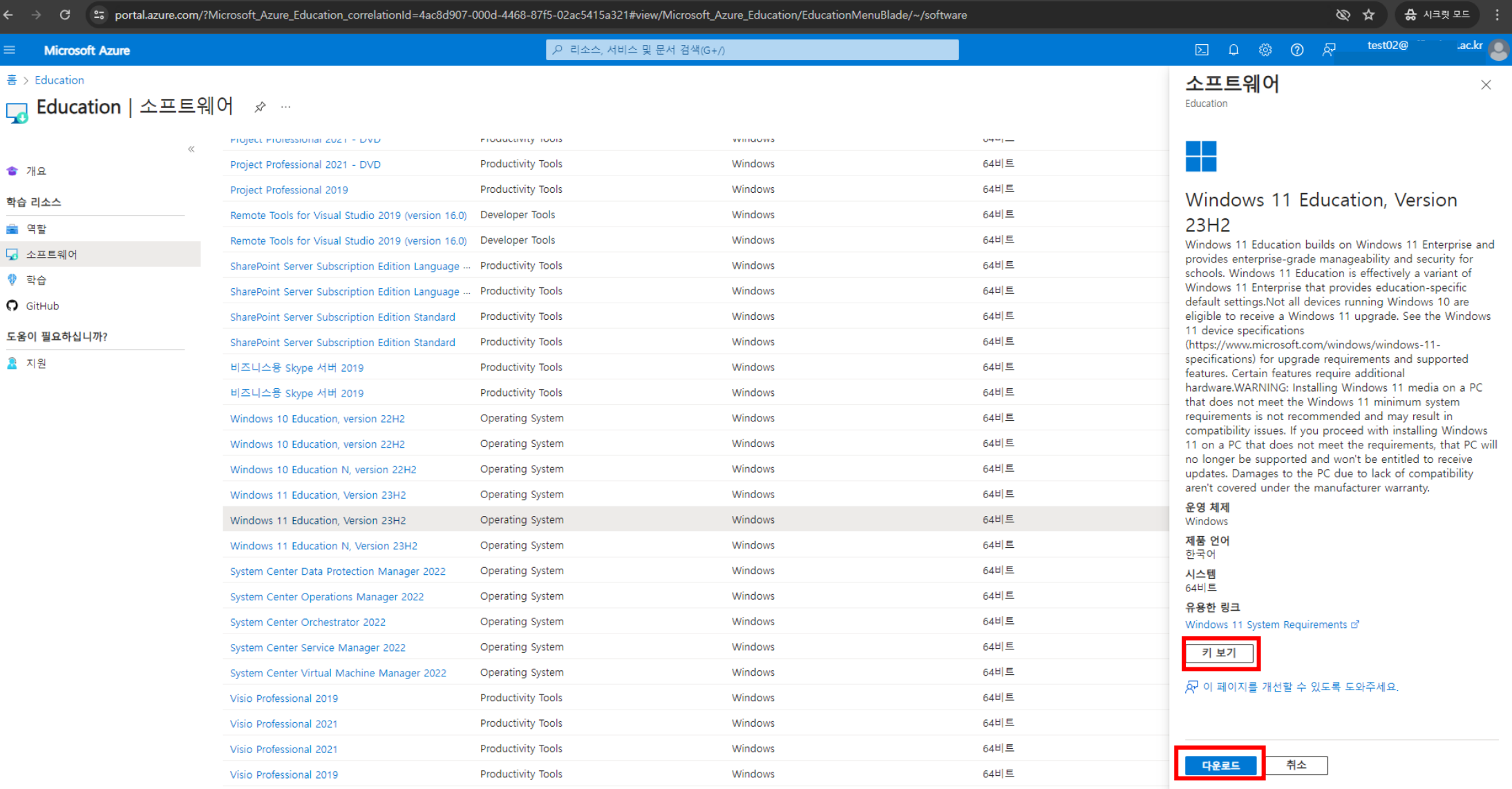

### 다운로드 및 키 확인 가능

#### ▽ ▲ 소프트웨어 - Microsoft Azure × +

:

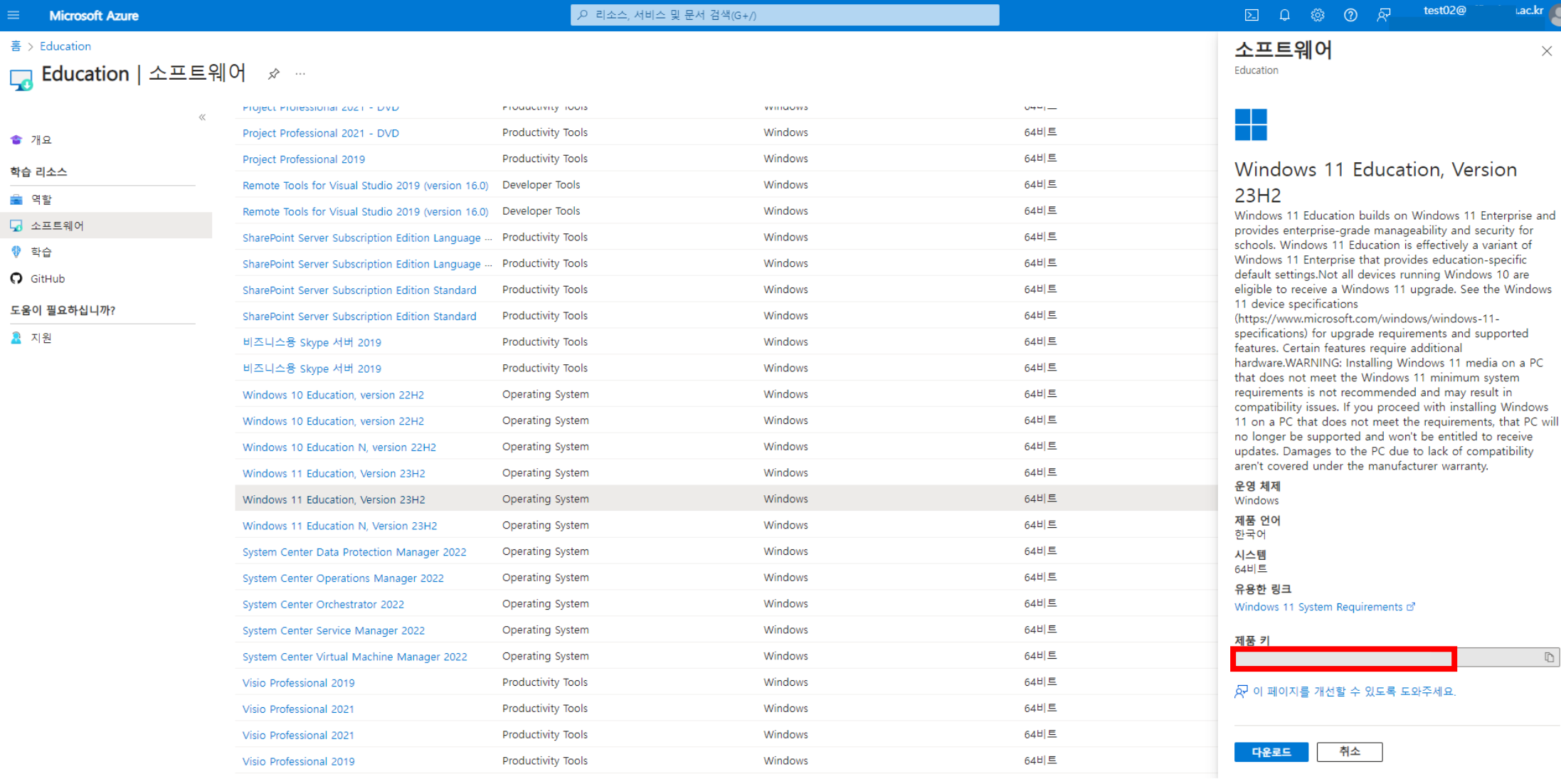

제품 키 확인

학생용 Microsoft Azure 스타터는 학생만 사용할 수 있습니다. 미국에 거주하는 경우 13세 이상, 미국 이외의 국가에 거주하는 경우 16세 이상임을 확인하고 조직의 이메일 주소(또는 조직에서 지원하는 경우 Shibboleth)를 통해 학업 상태를 확인해야 합니다. 이 제안은 MOOC(Massive Open Online Course) 또는 영리 조직의 기타 전문 교육에서 사용할 수 없습니다.

### 제외

처음에는 무료 서비스 사용 계측으로 사용할 수 있는 Azure 서비스에만 액세스할 수 있습니다. 계정은 0 달러 지출 한도로 시작하며, 이는 서비스 제품의 무료 계층 내에 있는 Azure 서비스만 사용할 수 있음을 의미합니다.

귀하는 암호 화폐 마이닝, 서비스 거부 공격, 스팸 또는 불법 활동 및/또는 Microsoft 또는 다른 사람에게 해를 끼칠 수 있는 사용을 위해 Azure 서비스의 사용을 촉진, 참여 또는 참여하지 않으며, 이를 방지하기 위해 강력한 내부 제어를 시행합니다. Microsoft 는 귀하의 Azure 서비스 사용과 관련하여 수시로 귀하에게 연락할 수 있으며, 귀하는 그러한 요청에 따라 귀하의 사용과 관련된 합당한 문서를 제공해야 합니다. 어떤 이유로든 이러한 Azure '서비스가 금지된 목적으로 사용되고 있다고 판단되는 경우 Microsoft 는 재량에 따라 Azure 서비스에 대한 액세스를 일시 중단하거나 종료할 수 있습니다.

### 소프트웨어

소프트웨어의 설치 및 사용: 소프트웨어 다운로드 혜택으로 제공되는 클라우드 서비스 또는 개발자 도구에는 본 계약에서 제공되는 조건의 변경 사항을 제외하고 소프트웨어, 서비스 또는 도구와 함께 제공되는 별도의 라이선스 조건(예: 클릭스루 라이선스 조건)이 적용됩니다. 이러한 소프트웨어 -다운로드 혜택은 특정 제품 최종 사용자 라이선스에서 허용하는 경우에만 가상 환경에서 사용할 수 있습니다. 물론 소프트웨어, 개발자 도구의 클라우드 서비스를 사용하여 모든 형태의 악성 소프트웨어 또는 스팸웨어를 개발할 수 없습니다.

특정 소프트웨어는 활성화가 필요할 수 있습니다. 그릴다면 Azure for Students 구독과 연결된 지리적 지역 내에서 소프트웨어를 활성화해야 합니다.

특정 소프트웨어를 설치하거나 액세스하려면 키가 필요할 수 있습니다. 모든 소프트웨어에 동일한 수의 키가 제공되는 것은 아닙니다. 귀하에게 할당된 모든 키의 사용에 대한 책임은 귀하에게 있습니다. 키를 양도, 판매, 공유, 재라이선스, 할당 또는 대여할 수 없습니다. 주요 활동이 모니터링됩니다. Microsoft 는 키 또는 정품 인증과 관련된 의심스러운 활동이 감지되는 경우 귀하에 대한 통지 또는 의무 없이 Azure for Students 구독 또는 소프트웨어 액세스를 일시 중단하거나 종료할 수 있는 권리를 보유합니다. Microsoft 는 재량에 따라 활동이 의심스러운 활동에 해당하는지 여부를 결정할 권리가 있습니다. Microsoft 는 Azure for Students 구독이 종료될 때 카를 비활성화하거나 제한할 수 있습니다. 비활성화된 키는

'소프트웨어를 활성화할 수 없습니다. 귀하는 모조품, 불법 복제, 무면허 또는 불법 Microsoft 제품 또는 서비스의 무단 제조, 복제, 전달, 판매, 양도 또는 사용에 관여하거나 이를 조장하거나 Microsoft 의 지적 재산권을 침해해서는 안 됩니다. 귀하는 불법 복제, 불법 복제 또는 기타 지적 재산권 침해가 의심되는 경우 Microsoft 에 적시에 보고하고 이러한 활동에 대한 조사에 Microsoft 및 그 계열사와 합리적으로 협력해야 합니다. 소프트웨어 다운로드 혜택을 사용하여 다른 사람에게 서비스(예: 호스팅, 웹 에이전시, 통합 또는 아웃소싱 개발 등)를 제공할 수 없습니다.

'소프트웨어에는 타사 코드가 포함될 수 있습니다. 소프트웨어에서 연결되거나 참조되는 모든 제 3 자 스크립트 또는 코드는 Microsoft 가 아닌 해당 코드를 소유한 제 3 자에 의해 귀하에게 사용이 허가됩니다. 제 3 자 코드에 대한 고자 사항(있는 경우)은 정보 제공용으로만 포함됩니다. Microsoft Azure for Students Starter 구독에서 사용할 수 있는 소프트웨어는 판매되는 것이 아니라 사용이 허가되는 것이며, Microsoft 는 묵시적, 금반언적 또는 기타 방식으로 Microsoft 가 명시적으로 부여하지 않은 소프트웨어에 대한 모든 권리를 보유합니다.

#### 학생용 Microsoft Azure 스타터의 금지된 사용

Microsoft Azure for Students Starter 를 사용하는 조건으로 불법적이거나 본 약관 및 고지 사항에서 금지하는 목적으로 사용하지 않습니다. Microsoft 서버 또는 Microsoft 서버에 연결된 네트워크를 손상, 비활성화, 과부하 또는 손상시키거나 다른 당사자의 Microsoft Azure for Students Starter 사용 및 향유를 방해할 수 있는 방식으로 Azure for Students Starter 를 사용할 수 없습니다. 해킹, 암호 마이닝 또는 기타 수단을 통해 Microsoft Azure for Students Starter, 다른 계정, 컴퓨터 시스템 또는 Microsoft 서버에 연결된 네트워크에 무단으로 액세스하려고 시도할 수 없습니다. Azure for Students Starter 를 통해 의도적으로 제공되지 않은 수단을 통해 자료 또는 정보를 열거나 열으려고 사도해서는 안 됩니다.

학생용 Microsoft Azure Starter 및 관련 웹 사이트에는 전자 메일 서비스, 게시판 서비스, 채팅 영역, 포럼, 커뮤니티, 개인 웹 페이지, 일정, 사진 앨범, 파일 캐바닛 및/또는 다른 사용자와 통신할 수 있도록 설계된 기타 메시지 또는 통신 기능("통신 서비스")이 포함될 수 있습니다. 귀하는 특정 통신 서비스와 관련된 적절하고 해당되는 메시지 및 자료를 게시, 전송 및 수신하기 위해서만 통신 서비스를 사용하는 데 동의합니다. 예를 들어, 귀하는 통신 서비스를 사용할 때 다음과 같은 행위를 하지 않을 것에 동의합니다.

- - 설문 조사, 콘테스트, 피라미드 방식, 행운의 편지, 정크 메일, 스팸 또는 중복되거나 원치 않는 메시지(상업적 또는 기타)와 관련하여 통신 서비스를 사용하는 행위
- 명예 훼손, 학대, 괴롭힘, 스토킹, 위협 또는 타인의 법적 권리(예: 사생활 보호 및 퍼블리시티권)를 침해하는 행위.
- 부적절하거나, 모독적이거나, 명예를 훼손하거나, 외설적이거나, 외설적이거나, 불법적인 주제, 이름, 자료 또는 정보를 게시, 게시, 업로드, 배포 또는 유포하는 행위.
- 저작권법이나 상표법(또는 사생활 보호권이나 퍼블리시티권)을 포함하되 이에 국한되지 않는 지적 재산권 법률에 의해 보호되는 이미지, 사진, 소프트웨어 또는 기타 자료가 포함된 파일을 업로드하거나 다른 방식으로 제공하는 행위(단, 해당 권리를 소유 또는 통제하거나 필요한 모든 동의를 받은 경우는 제외).
- - 통신 서비스를 통해 제공되는 이미지 또는 사진을 포함한 모든 자료 또는 정보를 다른 당사자의 저작권, 상표, 특허, 영업 비밀 또는 기타 소유권을 침해하는 방식으로 사용하는 행위.
- 바이러스, 트로이 목마, 웜, 시한폭탄, 랜섬웨어, 캔슬보트, 손상된 파일, 일반적인 맬웨어 또는 다른 사람의 컴퓨터 작동이나 재산을 손상시킬 수 있는 기타 유사한 소프트웨어나 프로그램이 포함된 파일을 업로드하는 행위.
- 통신 서비스에서 특별히 허용하지 않는 한 비즈니스 목적으로 상품 또는 서비스를 판매 또는 구매하도록 광고하거나 제안하는 행위.
- - 통신 서비스의 다른 사용자가 게시한 파일 중 이러한 방식으로 합법적으로 복제, 표시, 수행 및/또는 배포할 수 없다는 것을 알고 있거나 합리적으로 알아야 하는 파일을 다운로드하는 행위.
- \_업로드된 파일에 포함된 소프트웨어 또는 기타 자료의 출처 또는 소스에 대한 저자 정보, 법적 또는 기타 고지 사항, 소유권 지정 또는 레이블과 같은 저작권 관리 정보를 위조하거나 삭제하는 행위.
- - 다른 사용자가 통신 서비스를 사용하는 것을 제한하거나 금지하는 행위.
- 특정 통신 서비스에 적용될 수 있는 행동 강령 또는 기타 지침을 위반하는 행위.
- 전자 메일 주소를 포함하여 다른 사람에 대한 정보를 수집하거나 수집하는 행위
- 관련 법률 또는 규정을 위반하는 행위.
- 다른 사람을 오도할 목적으로 거짓 ID 를 만드는 행위.
- Azure for Students 사용자 디렉터리 또는 다른 사용자 또는 사용 정보 또는 그 일부를 사용. 다운로드 또는 복사하거나 개인 또는 단체에 제공(유료 여부와 관계없이)하는 행위.

Microsoft 는 통신 서비스를 모니터링할 의무가 없습니다. 그러나 Microsoft 는 통신 서비스에 게시된 자료를 검토하고 재량에 따라 자료를 제거할 수 있는 권리를 보유합니다.

Microsoft 는 관련 법률, 규정, 법적 절차 또는 정부 요청을 충족하는 데 필요하다고 판단되는 경우 언제든지 정보를 공개하거나, Microsoft 의 재량에 '따라 정보나 자료의 전체' 또는 양부를 편집. 게시 거부 또는 제거할 수 있는 권리를 보유합니다.

통신 서비스에서 자신에 대한 개인 식별 정보 및 중요한 정보를 제공할 때는 항상 주의해야 합니다.

Microsoft 는 통신 서비스에서 발견되는 콘텐츠, 메시지 또는 정보를 제어하거나 보증하지 않으며, 특히 통신 서비스와 관련하여 어떠한 책임도 지지 않습니다. 관리자와 호스트는 Microsoft 의 공식 대변인이 아니며 이들의 견해가 반드시 Microsoft 의 견해를 반영하는 것은 아닙니다.

통신 서비스에 업로드된 자료는 사용, 복제 또는 배포에 대해 게시된 제한 사항의 적용을 받을 수 있습니다. 자료를 다운로드하는 경우 이러한 제한 사항을 준수할 책임은 귀하에게 있습니다.

#### 사용권

Azure 의 Microsoft Imagine 혜택은 개발 및 테스트 목적으로 사용됩니다. 프로덕션 워크로드는 다른 Azure 구독에서 실행해야 합니다.